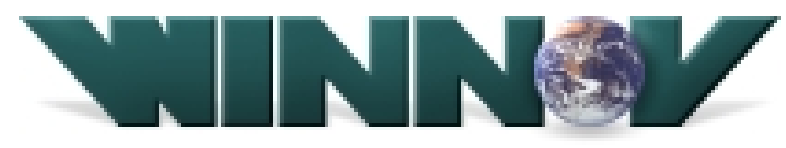

**Visual Communications for the Internet** 

(米国報道発表資料抄訳-2002年7月15日)

## -Winnov 社、シリコンスタジオ社と日本市場の戦力的

## ディストリビュータとして契約を締結-

## Winnov 社、シリコンスタジオ社とタイアップ、 Winnov 製エンコーディング・アプライアンスの日本市場導入へ

サニーヴェール、カリフォルニア (2002年7月15日)-大手企業およびコンテンツデリバリネットワークで起用さ れている、高性能でプロフェッショナルなストリーミング・メディアソリューションのリーダー、Winnov L.P. (www.winnov.com) (ウィンノヴ L.P.) (以下、Winnov 社)は本日、日本を拠点としているシリコンスタジオ株式会 社(以下シリコンスタジオ社)と、戦力的なパートナーシップを提携したことを発表いたします。

シリコンスタジオ社は今後、日本市場でこの春リリースしたストリーミング・アプライアンス"XstreamEngine BroadCaster" (エクスストリームエンジン・ブロードキャスター)を含めた Winnov 社のシステムソリューション製 品を販売していきます。 シリコンスタジオ社は、当社の代理店チャンネルを介して日本のストリーミング市場に導 入する予定です。

ストリーミングシステムのインテグレータとしても知られるシリコンスタジオ社は、デジタルコンテンツを事業の柱と し、デジタルコンテンツクリエーション、システムインテグレーションとネットワークソリューションの3つの分野のビ ジネスを持ち、ハイクオリティなデジタルコンテンツをエンターテイメント市場へ提供している企業です。

Winnov 社は、シリコンスタジオ社を日本市場でストリーミング・アプライアンスを取り扱うマスターディストリビュー タとして、日本市場におけるトッププレイヤーの中から選びました。今回の合意によって、Winnov XstreamEngine 製品はシリコンスタジオ社のサポートと共に日本市場へ提供されることになります。 このパートナーシップにより、急激に拡大している日本のストリーミング市場で、Winnov 社と当社製品の存在を 確立することができ、また、これはアジア市場での占有率にも影響していくことでしょう。

「我々は、シリコンスタジオ社が持つストリーミングメディア市場に対する知識と、合わせて彼らのプロフェッショナ リズムやダイナミズムを強く感じ取る事が出来ました」と、Winnov社事業開発副社長、アジアパシフィック地域担 当のダイアナ・ドング女史は述べております。「シリコンスタジオ社は、日本のストリーミング市場のニーズに応え られる、我々の最強のパートナーとなってくれると信じております。また、彼らの柔軟な専門知識は、市場のニ 一ズにあったシステム・アーキテクチャを発展させるために、サポートしてくれるでしょう。 このような関係は、 Winnov 社のソリューションが引続き市場に対してよりインパクトを与えることができ、そして様々なユーザーのニ 一ズに対して、より有効なサービスを提供することができるようになります。」

「シリコンスタジオ社は、Winnov製品が安定性と有用性を持ち、そして最新の市場必要条件を満たしていることを 確信しました」と、シリコンスタジオ株式会社、デジタルメディアインテグレーション事業部 部長、北 恭一郎はコメ ントを寄せております。「Winnov社はストリーミングメディアに関して、すでに豊富な実績と経験を持っており、最 近ではマイクロソフト社から、次世代のWindowsMediaフォーマット'コロナ 'をサポートする限られたパートナーの 1社としても選ばれております。我々は、Winnov社とパートナーシップを提携できたことを光栄に思っております。 また、この協力体制は御互い共有するコミットメントを強いものにし、日本のストリーミング市場へ入りこむベース を築き上げることと、確信しております。」

Winnov XstreamEngine 製品ラインは、ストリーミング配信のビギナーユーザや、企業や政府系機関およびプロ フェッショナルの放送局向けの、オーディオとビデオをキャプチャし、多様な画像サイズで MicrosfotWindowsMedia と RealNetworks フォーマットヘエンコード、ライブまたはオンデマンドでストリーミング 配信ができるツールです。 現在 XstreamEngine ファミリーは5 種類の製品を揃え、ハイエンド志向の企業、プロ フェッショナルブロードキャスターからストリーミング事業へ参入したばかりの中小企業までのニーズに応えること ができます。 Winnov XstreamEngine の持つ、コア・システムソフトウェアと独自の Web ベースのグラフィカル・ ユーザインターフェースは、その信頼度、パフォーマンスと簡易性が認められております。

● シリコンスタジオ株式会社についてー

シリコンスタジオ株式会社(シリコンスタジオ社)は、エンターテインメントの業界で、デジタルコンテンツに関する事業を幅広く 展開するために2000年1月1日に設立されました。 コンテンツ制作環境のインテグレーション、コンテンツのクリエーション、 そしてコンテンツライツビジネスに代表されるコンテンツディストリビューションと、幅広く事業とサービスを展開し、 Visualization のプロフェッショナルとして質の高いアクティビティを重ねながら、多くの人々に感動を与えられる企業を目指して おります。

シリコンスタジオ社は、「感動を呼び起す力」こそが、真の「エンターテインメント」であると信じ、その実現のため 最先端の Digital 技術を追求、想像力を最大限に発揮し、常に感性を研ぎ澄ませながらより多くの人々と感動に触れる喜びを分ち合い たいと考えます。シリコンスタジオ社への問合せ先はこちら: (+81) 3-5428-0550、または Web サイト: http://www.siliconstudio.co.jp/.

Winnov L.P について -

Winnov L.P (Winnov:ウィンノヴ)は、1992年に米国、カリフォルニア州サニーヴェールに設立された、Microsoft Windowsプ ラットフォームに特化した、ビデオ会議およびビデオストリーミング市場のリーダーです。 ストリーミングのパイオニアと言われ た VIVO(後の RealNetworks)と VXTREME (現在の WindowsMedia)と初期時代にパートナーシップを確立し、PC 環境のビ デオ・オーディオコミュニケーション市場をターゲットにした、手頃な価格で簡単操作なハイパフォーマンスの製品を提供、また、 ストリーミング·テクノロジのエキスパートとして市場に認知されている会社です。 Winnov 社は、独自オーディオ·ビデオプロ セッシング ASIC とオーディオ・ビデオキャプチャカードを開発、IP 網利用の事業用システムの販売、OEM 供給をワールドワイ ドに展開しております。

Winnov社の最高峰VideumキャプチャボードとXsteramEngineインターネット・アプライアンスは、米iBEAM Broadcasting、 Akamai、Digital Island、Globix、Yahoo Broadcasting や Activate といった、大手企業とコンテンツデリバリ・ネットワークで 起用されております。 Winnov 社は、オーディオ・ビデオコンテンツをキャプチャ、編集、管理し、インターネットもしくはイントラ ネットを介してストリーミング配信とオンデマンドができる Microsoft Windows と RealNetworks プラットフォームにコンパチブ ルなソリューションを展開しております。 http://www.winnov.com

###

※ 本文中の商品名、会社名は、一般に各社の商標または登録商標です。